# **ANÁLISIS COMPARATIVO DEL RENDIMIENTO DE DIFERENTES ESQUEMAS DE CONEXIONADO ANTE SOMBREADO DINÁMICO EN UNA CENTRAL FOTOVOLTAICA**

Sánchez Reinoso C.R.<sup>(1)</sup>, Milone D.H.<sup>(2)</sup> Buitrago R.H.<sup>(3)</sup>

(1) Centro de I+D en Señales, Sistemas e Inteligencia Computacional, Facultad de Ing. y Ciencias Hídricas UNL-CONICET, (3000) Santa Fe, Argentina – {csanchezreinoso, dmilone}@fich.unl.edu.ar (2) Instituto de Desarrollo Tecnológico para la Industria Química (INTEC) UNL-CONICET , (3000) Santa Fe, Argentina – rbuitre@intec.unl.edu.ar

# **RESUMEN**

Recientemente se ha podido observar un importante crecimiento en la potencia de los sistemas fotovoltaicos conectados a red, a pesar de los avances en las tecnologías de los módulos los problemas de diseño de los sistemas aumentaron, especialmente los vinculados con la extensión de la superficie terrestre que ocupan. En este trabajo proponemos un modelo completo para la simulación de centrales con diferentes esquemas de conexión y bajo sombreado dinámico. Los resultados obtenidos de las simulaciones muestran que la configuración con menor desempeño es la de un solo grupo serieparalelo, mientras que el mayor rendimiento corresponde a un esquema de grupos de módulos en paralelo luego conectados en serie. En general se obtiene un rendimiento mayor al disminuir la cantidad de módulos en serie y aumentar la cantidad de paralelos. El modelo de simulación propuesto permite explorar diferentes alternativas de conexionado de módulos y encontrar las configuraciones más eficientes para centrales fotovoltaicas de mediana y gran potencia.

Palabras Claves: centrales fotovoltaicas, simulación, rendimiento, sombreado dinámico

# **1. INTRODUCCIÓN**

Entre los sistemas fotovoltaicos pueden distinguirse los sistemas aislados y los conectados a la red eléctrica. Cuando el sistema conectado a la red es una central de gran potencia, la cantidad de módulos que la conforman es considerable. La energía que generan es función de variables climáticas tales como la radiación y la temperatura [1]. Los algoritmos de seguimiento del punto de máxima potencia (PMP) se basan generalmente en la suposición de que la curva de potencia generada tiene un solo pico [2]. El sombreado ocasiona que la potencia de salida del arreglo de paneles presente varios máximos y el rendimiento caiga de manera importante [3].

La elección de un esquema de conexión que maximice el rendimiento de los módulos e inversores, considerando el efecto del sombreado dinámico, es un aspecto poco estudiado, en la bibliografía se pueden encontrar trabajos referidos a simulaciones de sistemas fotovoltaicos sin considerar los efectos del

sombreado [4]. Otras investigaciones toman en consideración dicho efecto pero a nivel de un módulo individual [3, 5], o parten de las ecuaciones de cada panel para simular el comportamiento de un arreglo cuando está afectado por una nubosidad de tipo estática [6], pero a costa de un elevado tiempo de cómputo. También existen estudios que consideran cómo conseguir la mayor potencia, intentando realizar un dimensionamiento óptimo del sistema mediante la relación entre la potencia pico instalada del arreglo y la potencia nominal del inversor, sin tomar en cuenta el sombreado [7]. En este trabajo proponemos un nuevo modelo para la simulación de centrales fotovoltaicas formadas por una gran cantidad de módulos. Este modelo posibilita investigar no sólo el comportamiento del sistema ante una sombra estática sino también ante sombreado variable en el tiempo. El modelo considera también el efecto de la nube a nivel individual sobre cada panel. Se describe a continuación el modelo, se presentan las medidas de rendimiento empleadas y luego los resultados y discusión para las diferentes

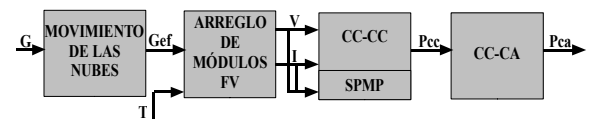

**Figura 1.** Esquema general de la simulación

configuraciones. En la última sección se resumirán las conclusiones del trabajo.

### **2. MODELO PARA LA SIMULACIÓN**

El modelo de simulación propuesto puede representarse en un diagrama en bloques como el mostrado en la Fig. 1. En él se distinguen los bloques corrrespondientes a la influencia de la nube que tiene como entrada la radiación y como salida la radiación efectiva, el arreglo de paneles fotovoltaicos que tiene como entradas radiación efectiva y temperatura, y salida la tensión y corriente del arreglo. Luego, en la etapa de conversión de potencia de corriente continua se realiza el seguimiento del punto de máxima potencia y su salida es la curva de potencia y el PMP. Por último el convertidor de corriente continua a corriente alterna tiene como entrada la potencia continua y como salida la potencia alterna. Todas las variables de entrada y salida de dichos bloques son funciones del tiempo.

La nube se modela de forma que cada panel recibe una radiación determinada en un tiempo dado. El grado de nubosidad influirá en cuanto disminuirá la radiación que efectivamente reciba cada módulo de manera independiente

$$
G_e = G(x, y, t)n(x, y, t)
$$
 (1)

donde Ge (·) es la radiación efectiva; G(·) es la radiación total y  $n(\cdot)$  es la influencia de la nube. Las coordenadas (x, y) identifican la posición de cada módulo en el arreglo. Las nubes se simulan con imágenes moviéndose en distintas direcciones respecto al campo de paneles. Los niveles de gris en la imagen se encuentran en el rango 0-255 y son normalizados al rango 0-1.

La radiación efectiva que recibe cada módulo disminuye proporcionalmente con el nivel de gris del pixel correspondiente de la nube.

Una celda fotovoltaica puede representarse por un circuito eléctrico equivalente [8]. Este modelo de celda puede extenderse a un módulo considerando el tipo de conexión y cantidad de celdas que lo forman. La Fig. 2 muestra la curva V-I y V-P de un módulo obtenida a partir del modelo matemático dado por las siguientes ecuaciones

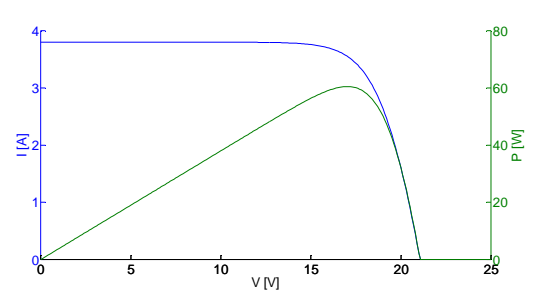

**Figura 2.** Curva V-I y V-P de un módulo fotovoltaico

$$
I = I_L - I_0 - \frac{V + IR_s}{R_{sh}}, \qquad (2)
$$

$$
I_0 = I_{01} \left( e^{\frac{V + IR_s}{m_1 V_t}} - 1 \right) - I_{02} \left( e^{\frac{V + IR_s}{m_2 V_t}} - 1 \right), \tag{3}
$$

donde I es la corriente eléctrica suministrada por la celda solar;  $I_L$  es la corriente fotogenerada;  $I_{01}$ e  $I_{02}$  son las corrientes que representan a los fenómenos de difusión en las zonas neutras y de recombinación en la zona de carga respectivamente; Vt es el voltaje térmico ( $V_t$ = kT /e siendo k la constante de Boltzman, T la temperatura en grados Kelvin y e la carga del electrón);  $m_1$  y  $m_2$  son factores que representan fenómenos de difusión y recombinación [9, 10];  $R_s$  es la resistencia serie; y  $R_{sh}$  la resistencia paralelo.

Este modelo tiene siete parámetros desconocidos que deben obtenerse resolviendo un sistema de ecuaciones implícitas no lineales para cada condición de operación. Es importante notar que dichas condiciones son variables en el tiempo y que además una central grande está formada por miles de paneles, por lo que la resolución del sistema incrementa de manera notable el costo computacional.

#### **2.1 Modelo neuronal del panel**

En este trabajo se propone modelar cada módulo mediante una red neuronal de forma tal de disminuir el costo computacional, tanto a nivel módulo como a nivel arreglo, y conseguir de esa manera un resultado útil en una aplicación en tiempo real. La red es un perceptrón multicapa (PMC), el cual posee dos entradas dadas por las variables temperatura y radiación, 9 neuronas en la capa oculta y 40 nodos en la capa de salida (Fig. 3). La salida proporcionada por la red es un vector de 40 componentes, de las cuales 20 componentes forman un vector de tensiones del módulo y las otras 20 componentes corresponden

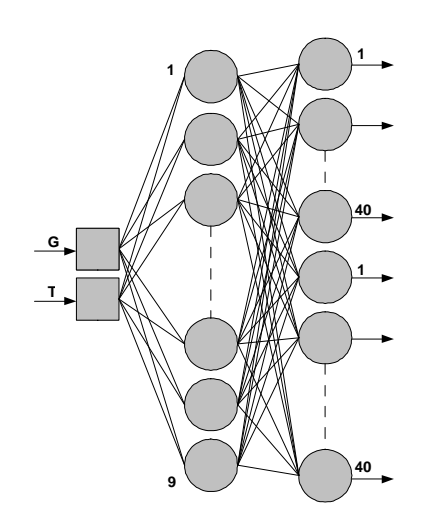

**Figura 3.** Modelo neuronal de panel fotovoltaico

a un vector de corrientes. Cada par de componentes  $(v_k, i_k)$  nos da las coordenadas del punto de operación del panel para una determinada carga. Las funciones de activación de las neuronas de la capa oculta son sigmoides y las de la capa de salida funciones lineales [11]. Las neuronas ocultas pueden modelarse como

$$
h_j = g\left(\sum_{i=1}^I w_{ji} x_i + b_j\right) \qquad j = 1,...,J \tag{4}
$$

donde  $g(\cdot)$  es la función sigmoide, h<sub>i</sub> es la salida de la neurona oculta j y  $b_i$  es el sesgo de dicha neurona.

La función de salida de la red está dada por

$$
z_k = \sum_{j=1}^{J} w_{kj} x_j + b_k \qquad k = 1, ..., K \qquad (5)
$$

El panel modelado es un Solartec M75 y los datos de las curvas I-V utilizados en el entrenamiento se obtuvieron de ensayos que realizamos en nuestro laboratorio, para diferentes condiciones de radiación y temperatura. Se realizaron mediciones de tensión y corriente cumpliendo con la norma IEC-904 en cuanto a los equipos utilizados, condiciones de medida y procedimientos. Se emplearon temperaturas de celda de 25  $\degree$ C a 65  $\degree$ C en escalones de 5  $\degree$ C y radiaciones de 400, 500, 600 y 750 W/m2. Las condiciones de irradiancia y temperatura determinadas y aceptadas como condiciones estándar de medida (CEM) están dadas por una irradiancia de 1000 W/m2 y una temperatura de 25 °C. Con la finalidad de obtener más datos

sobre el comportamiento del módulo a otras radiaciones, que permitan entrenar mejor la red, se extrapolan los datos obtenidos experimentalmente. Para extrapolar utilizamos la norma internacional IEC-891, la cual describe el proceso para corregir con la irradiancia y la temperatura la característica I-V de un dispositivo fotovoltaico siempre que el rango de irradiancia al que se vaya a corregir esté en ±30 % por ciento con respecto al medido. Según esta norma, la característica I-V de un dispositivo fotovoltaico se podrá corregir a CEM u otras condiciones deseadas aplicando las siguientes ecuaciones:

$$
I_2 = I_1 - I_{SC} \left( \frac{I_{SR}}{I_{MR}} - 1 \right) + \alpha (T_2 - T_1) \tag{6}
$$

$$
V_2 = V_1 - R_s (I_2 - I_1) - K I_2 (T_2 - T_1) + \beta (T_2 - T_1) \tag{7}
$$

donde  $(I_1, V_1)$  son las coordenadas de los puntos I-V medidos;  $(I_2, V_2)$  son las coordenadas correspondientes de los puntos en la curva corregida;  $I_{SC}$  es la corriente de cortocircuito medida del dispositivo bajo ensayo;  $I_{MR}$  es la corriente de cortocircuito medida para el dispositivo de referencia;  $I_{SR}$  es la corriente de cortocircuito del dispositivo de referencia en CEM u otras condiciones a las que se desee extrapolar la curva I-V;  $T_1$  es la temperatura medida del dispositivo bajo prueba;  $T<sub>2</sub>$  es la temperatura en condiciones estándar u otras condiciones a las que se extrapole la curva; α es el coeficiente de variación de la corriente con la temperatura; β es el coeficiente de variación de la tensión con la temperatura;  $R_s$  es la resistencia interna de la especie test; K es un factor de corrección de la curva. Los valores empleados de estos parámetros son  $\alpha = 0.002$ [A/ <sup>o</sup>C], β = -0,082 [V / <sup>o</sup>C], K = 0,004 [V / <sup>o</sup>C A] y R<sub>s</sub> = 0,441 [Ω], los cuales determinamos experimentalmente siguiendo el procedimiento descripto en la norma IEC-891. Mediante el método anteriormente presentado y con las mediciones realizadas se obtuvieron 72 patrones de entrada para entrenar la red neuronal.

Es importante notar que la arquitectura adoptada de nuestra red neuronal permite obtener la tensión y corriente de salida de un módulo fotovoltaico en 1440 situaciones distintas dadas por la radiación, temperatura y carga soportada por el mismo.

El método de entrenamiento empleado fue el de retropropagación del error, minimizando el error cuadrático medio. Los datos utilizados para el entrenamiento, se particionaron en datos de entrenamiento y datos de validación. Se realizó un entrenamiento por lotes ajustando las matrices de pesos wji y wkj, y calculando el error de entrenamiento y el error de validación en cada iteración. Se detuvo el entrenamiento cuando la red consigue el pico de generalización, utilizándose para ello el criterio de parada de temprana. Luego, se tomó la red neuronal con mejor desempeño.

### **2.2 Inversor y seguidor del punto de máxima potencia**

El inversor tiene como función convertir la corriente continua en corriente alterna. En este trabajo se modela el mismo en dos etapas. La primera etapa consiste en un convertidor CC-CC con seguidor del punto de máxima potencia (SPMP), mientras que la segunda etapa realiza la conversión CC-CA. De acuerdo a la impedancia vista por el módulo serán las coordenadas  $(v_k, i_k)$  del punto de operación del mismo. Dicho punto es óptimo cuando la potencia es máxima (Fig. 2) y se denomina punto de máxima potencia (PMP).

Es posible encontrar el PMP usando métodos numéricos para resolver las ecuaciones siguientes

$$
P = V \left( I_L - I_0 - \frac{V + IR_s}{R_{sh}} \right) \quad (8)
$$

$$
\frac{dP}{dV} = 0 \quad (9)
$$

La variación de condiciones climáticas tales como radiación y temperatura provocan cambios en la tensión y corriente óptimas de operación, haciendo necesario un sistema de seguimiento del punto de máxima potencia. Un sistema SPMP controla la conmutación del convertidor de corriente continua (CC-CC) mediante una señal modulada por ancho de pulsos con un determinado ciclo de trabajo. Dado que el convertidor posee una impedancia de entrada que es función de la impedancia de la carga y del ciclo de trabajo, el algoritmo del SPMP debe encontrar el ciclo de trabajo apropiado para que el punto de operación del arreglo fotovoltaico sea óptimo, es decir, sea igual al punto de potencia máxima.

Generalmente, para encontrar el PMP no se resuelven (8) y (9) sino que se busca el punto donde la primera derivada sea nula mediante algún algoritmo de mayor simplicidad y rapidez. El algoritmo de seguimiento del punto de máxima potencia que empleamos en este modelo es del tipo perturbación y observación [2]. Este algoritmo incrementa o disminuye la tensión en los bornes del módulo y si la derivada  $dP/dV > 0$  (observación) sigue perturbando en igual sentido el punto de operación acercándolo al de máxima potencia. Se repite este proceso hasta que dP  $\frac{dV}{dV}$  < 0, en cuyo caso se cambia el sentido de la perturbación para mover el punto de operación en dirección contraria.

La segunda etapa del inversor es el inversor propiamente dicho, es decir, el encargado de transformar la corriente continua en corriente alterna (CA-CC). Las entradas a esta etapa son V e I y la salida es la potencia generada. La eficiencia de este inversor está dada por la relación entre la potencia de salida y la potencia de entrada, pero como en este trabajo se está realizando una simulación, no se puede medir la salida para calcular dicha eficiencia. El modelado de este convertidor se realizó tomando en cuenta la variación de su eficiencia en el tiempo, como una función de la potencia nominal del inversor y de la potencia de entrada [12]. El método consiste en pensar a la potencia en corriente alterna como la diferencia entre la potencia en continua y las pérdidas de potencia en el inversor, pudiendo definir la eficiencia instantánea como

$$
\eta_{inv}(P_N, t) = \frac{P_N(t)}{P_N(t) + k_0 + k_1 P_N(t) + k_2 P_N(t)^2} \tag{10}
$$

donde  $P_N = P_{dc} / P_{nom}$ , con  $P_{dc}$  potencia de entrada y P<sub>nom</sub> potencia nominal del inversor;  $k_0$ representa las pérdidas en vacío;  $k_1$  está asociada a las pérdidas lineales con la corriente debidas a caídas de tensión en diodos, transistores y otros componentes; y  $k_2$  está asociada a las pérdidas cuadráticas con la corriente debidas fundamentalmente a resistencias.

Los valores de  $k_0$ ,  $k_1$  y  $k_2$  pueden calcularse experimentalmente midiendo la eficiencia del inversor para diferentes valores de la potencia de entrada. En este trabajo tomamos parámetros obtenidos de una muestra representativa de inversores comerciales de alta eficiencia ensayados por el Instituto de Energía Solar - Universidad Politécnica de Madrid [13].

### **2.3 Conexionado**

Con la finalidad de encontrar una representación alternativa para los esquemas de conexionado,

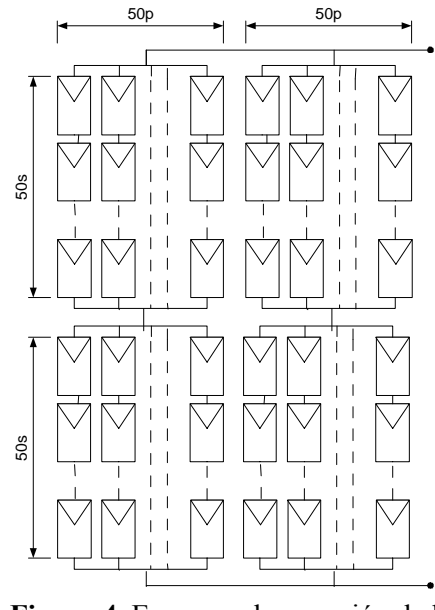

**Figura 4**. Esquema de conexión de la configuración 2

que permita expresar en forma compacta las diferentes configuraciones simuladas, se introducirá a continuación un sistema de notación especialmente diseñado para este caso. Los símbolos (·) indican que el grupo es de nivel uno, [·] representan un grupo de nivel dos, y los subíndices hacen referencia al número de grupo del nivel correspondiente. Para la configuración mostrada en la Fig. 4 la expresión  $[(50<sub>s</sub>50<sub>p</sub>)<sub>1</sub> S(50<sub>s</sub>50<sub>p</sub>)<sub>2</sub>]/[(50<sub>s</sub>50<sub>p</sub>)<sub>3</sub>]$ 

 $S(50<sub>s</sub>50<sub>p</sub>)<sub>4</sub>$  |2 indica que hay cuatro grupos de nivel 1 formados por 50 ramas en paralelo con 50 módulos en serie por cada rama y hay dos grupos de nivel 2 conectados en paralelo, los cuales consisten en grupos de nivel 1 conectados en serie. La conexión en paralelo de grupos de nivel dos se indica mediante // y su conexión en serie mediante S.

### **3. RESULTADOS Y DISCUSIÓN**

En las simulaciones consideramos que el comportamiento horario de la radiación y la temperatura presentan una forma de curva típica a lo largo de un día y que los datos tienen una frecuencia horaria. A continuación analizaremos el desempeño de diferentes configuraciones del arreglo ante diferentes condiciones sombreado.

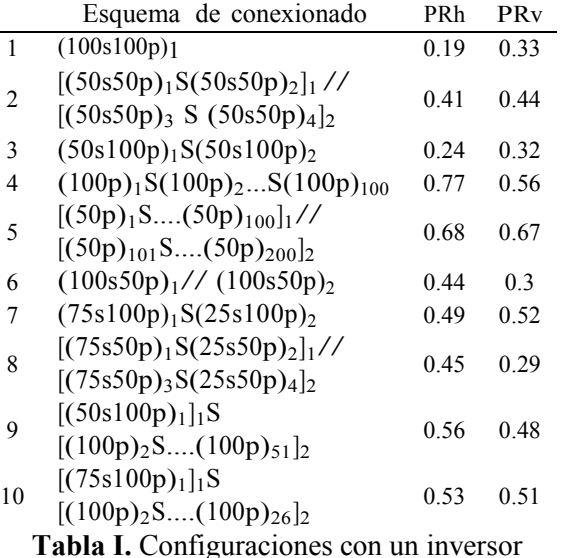

#### **3.1 Medidas de rendimiento**

En el análisis de las diferentes configuraciones utilizamos como medida de rendimiento el índice de desempeño PR, que se calcula como

$$
PR = \frac{\int P_{ac}(t)dt}{\eta_{STC} \int G(x, y, t) dA dt}
$$
 (11)

donde Pac es la potencia en corriente alterna; G es la radiación; A es el área y  $\eta_{STC}$  es el rendimiento del módulo bajo condiciones estándar de medida. El PR se entiende como la relación entre la energía generada en corriente alterna y la que entregaría un sistema ideal, es decir, sin pérdidas y con los módulos funcionando en las condiciones estándar de medida.

Debido a que se consideró una condición de sombreado heterogénea y dinámica, cada panel recibe una energía diferente y variable en el tiempo. Por esta razón en el denominador de (11) la energía es calculada mediante integración espacial.

### **3.2 Rendimiento de la central fotovoltaica**

En las simulaciones se consideraron distintas maneras de interconectar los módulos que componen la central fotovoltaica y la utilización de un único inversor. Los resultados de las simulaciones realizadas para diferentes esquemas de conexionado con nubes moviéndose en direcciones horizontales (PRh) y verticales (PRv) respecto al campo fotovoltaico, observándose éste desde una vista superior, se muestran en la Tabla I. Los PR resultantes

 marcan que la configuración 1, con un solo grupo de paneles asociados en series y dichas series en paralelo, es la de menor rendimiento. La configuración 4 es la que presenta el mejor desempeño, con un PRh=0.77, pero evidencia una fuerte dependencia de la condición de sombreado que puede hacer disminuir su PR hasta 0.56. En cambio, la configuración 5, con un PR entre 0.66 y 0.68, tiene un buen rendimiento y además su desempeño es independiente de la condición de sombreado. Esto nos indica que en general muchos módulos en serie hacen disminuir el PR y además que el aumento de módulos en paralelo ayuda al incremento del rendimiento. Sin embargo, utilizar demasiados módulos en paralelo directo nos lleva a una configuración menos robusta a los cambios en las condiciones de sombreado. Particularmente el sombreado en dirección de la serie resultante produciría mayor desbalance de la misma respecto al caso de movimiento perpendicular de la nube debido a la mayor influencia de las corrientes de cada grupo de paralelos.

# **4. CONCLUSIONES**

Un modelo de simulación de centrales fotovoltaicas fue implementado, permitiendo evaluar los rendimientos globales para todo el sistema. Las simulaciones consideran condiciones de sombreado heterogéneo del arreglo, con cada módulo afectado independientemente por la nube, y con ésta teniendo un comportamiento dinámico o variable en función del tiempo. Además, también pueden simularse diferentes esquemas de conexionado, como asimismo diferentes direcciones de los movimientos de las nubes. Los resultados muestran que el agrupamiento de mayor cantidad de módulos en paralelo puede beneficiar al rendimiento global y que dichas configuraciones no son necesariamente las más robustas al cambiar la dirección del sombreado. El modelo de simulación planteado es útil para estudiar diferentes variantes y encontrar centrales fotovoltaicas con configuraciones de mayor eficiencia.

### **5. REFERENCIAS**

- [1] Tomas Markvart. *Solar Electricit*y, *2nd Edition*. Wiley, England, 2000.
- [2] D.P.Hohm and M.E. Roop. Comparative study of maximum power point tracking algorithms using an experimental, maximum power point tracking test bed.

In *Photovoltaic Specialists Conference, 2000. Conference Record of the Twentyeighth IEEE*, pages 1699–1702, 2000.

- [3] Hajime Kawamura, Kazuhito Naka, Norihiro Yonekura, Sanshiro Yamanaka, Hideaki Kawamura, Hideyuki Ohno, and Katsuhiko Naito. Simulation of I-V characteristics of a PV module with shaded PV cells. *Solar Energy Materials and Solar Cells*, 75(3- 4):613–621, February 2003.
- [4] T. Shimizu, M. Hirakata, T. Kamezawa and H. Watanabe. Generation control circuit for photovoltaic modules. *Power Electronics, IEEE Transactions on*, 16(3):293–300, 2001.
- [5] M.C. Alonso-García, J.M. Ruiz, and F. Chenlo. Experimental study of mismatch and shading effects in the I-V characteristic of a photovoltaic module. *Solar Energy Materials and Solar Cells*, 90(3):329–340, February 2006.
- [6] Volker Quaschning and Rolf Hanitsch. Numerical simulation of current-voltage characteristics of photovoltaic systems with shaded solar cells. *Solar Energy*, 56(6):513–520, June 1996.
- [7] Jayanta Deb Mondol, Yigzaw G. Yohanis, and Brian Norton. Optimal sizing of array and inverter for grid-connected photovoltaic systems. *Solar Energy*, 80(12):1517–1539, December 2006.
- [8] G.L. Araujo, E. Sanchez, and M. Martín. Determination of the two-exponential solar cell parameters from empirical data. *Solar cells*, 5:199–204, 1982.
- [9] M. Wolf, G.T. Noel, and R.J. Stirn. Investigation of the double exponential in the current-Voltage characteristics of silicon solar cells. *Electron Devices, IEEE Transactions on*, 24(4):419–428, 1977.
- [10] K.R. McIntosh, P.P. Alternatt, and G. Heiser. Depletionregion recombination in silicon solar cells: When does m=2? *Proc. Of the 16th European PV Solar Energy Conference*, pages 250–253, 2000.
- [11] S. Haykin. *Neural Networks: A Comprehensive Fondation*. Prentice Hall, New York, 2002.
- [12] M. Jantsch, H. Schmidt, and J. Schmid. Results on the concerted action on power conditioning and control. *Proc. Of the 11th European PV Solar Energy Conference*, pages 1589–1592, 1992.
- [13] E. Lorenzo. Retratos de la conexión fotovoltaica a la red. *Era Solar,* 126, pages 52-58, 2005.